**this layer is empty. I wonder if this is where the imported bg sag image should be?**

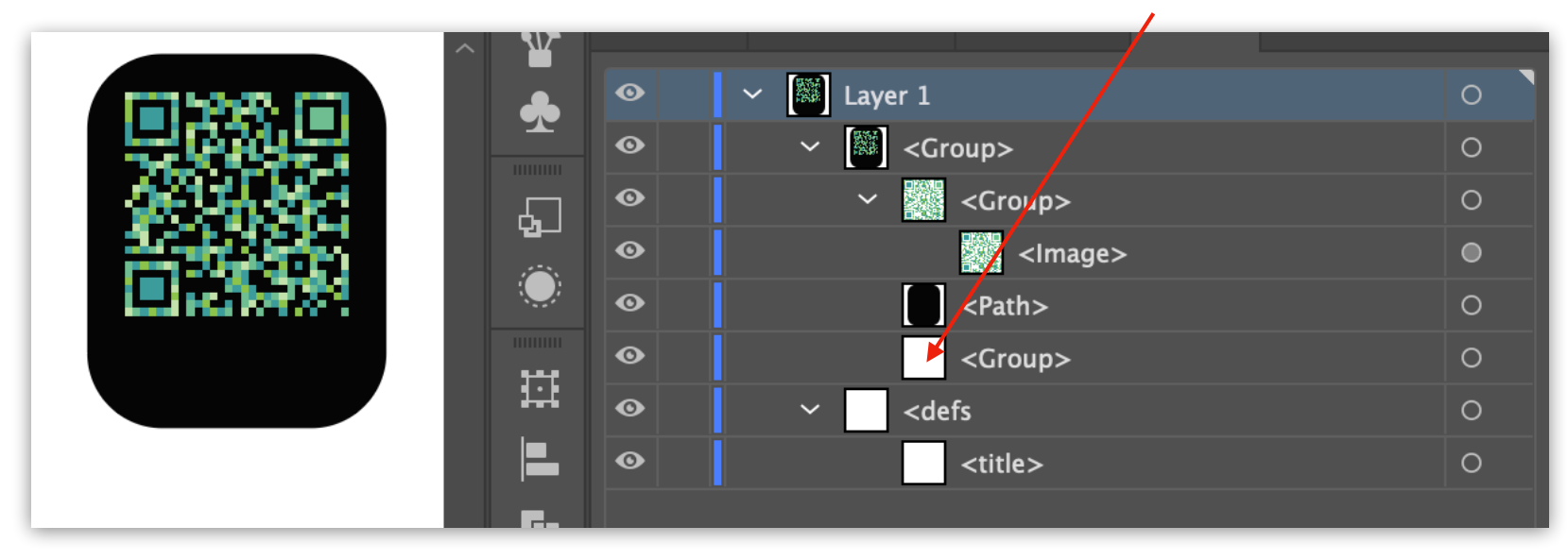

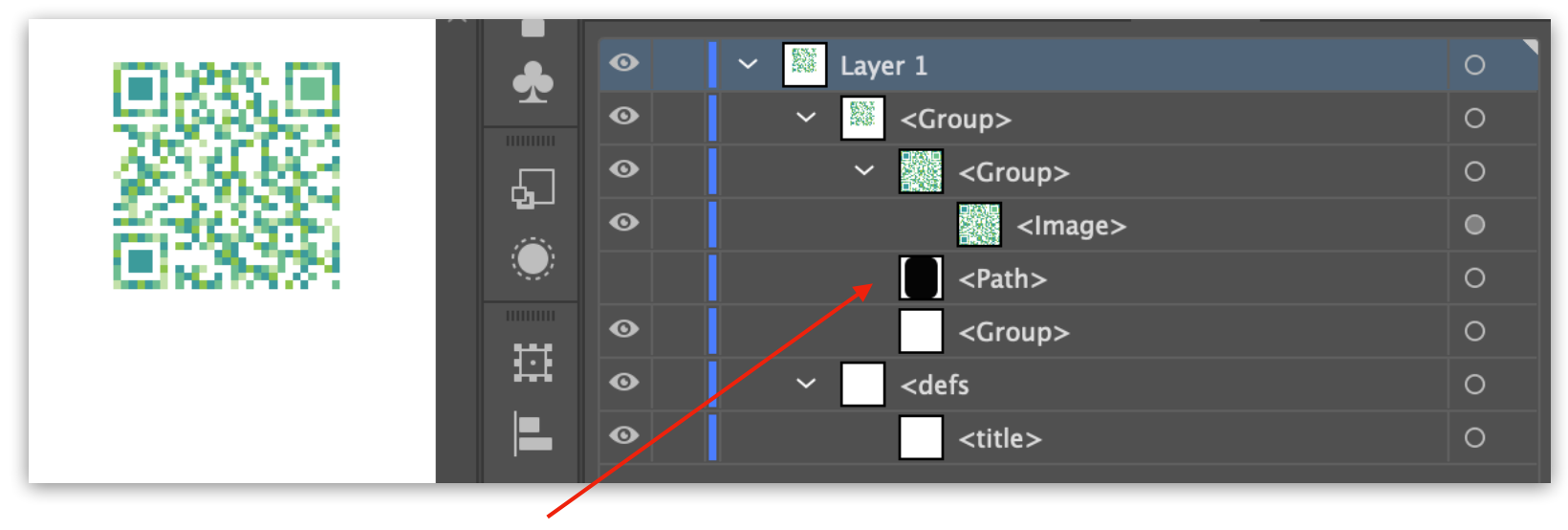

**Bg Box layer hidden**